# **Libro Immagini**

#### *Breve descrizione*

Il programma permette di "montare" in formato di libro immagini precedentemente realizzate. Per una buona riuscita è necessario che tutte le immagini utilizzate abbiano la stessa dimensione.

## **Requisiti software**

**Attività**

Il programma gira in Win XP o superiori. Per funzionare, richiede l'installazione del Framework 2 o successivi

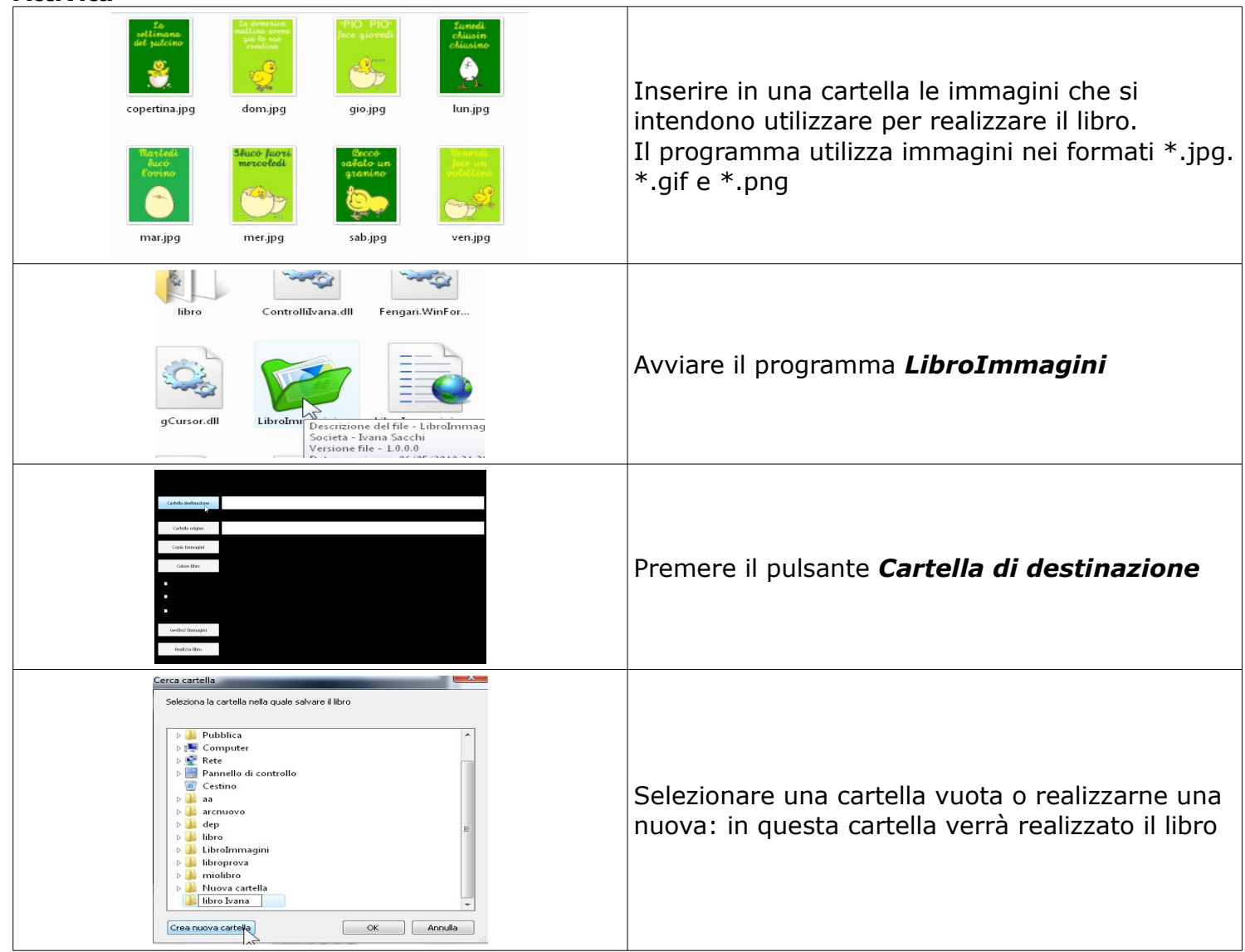

## *Libro immagini*

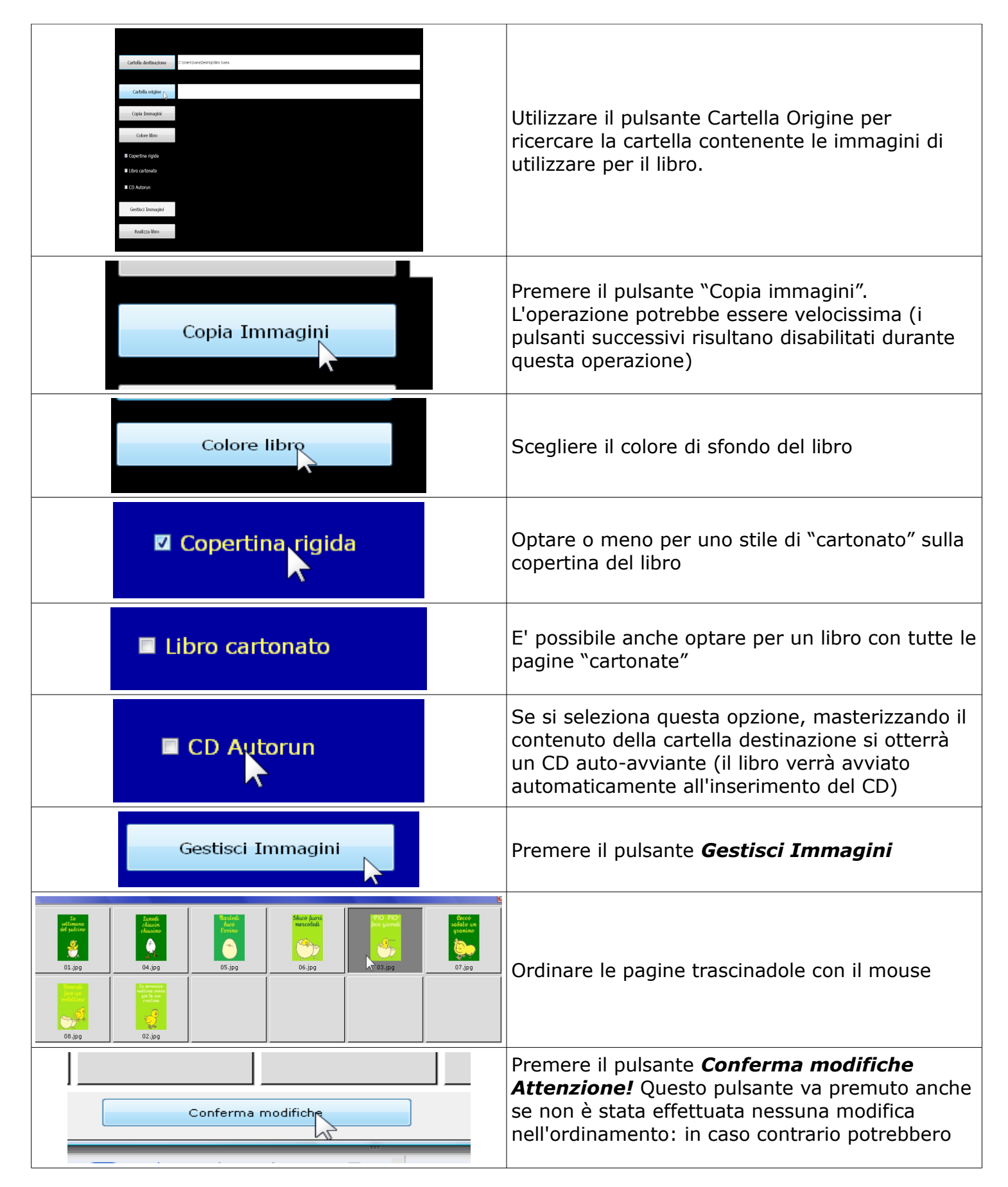

# *Libro immagini*

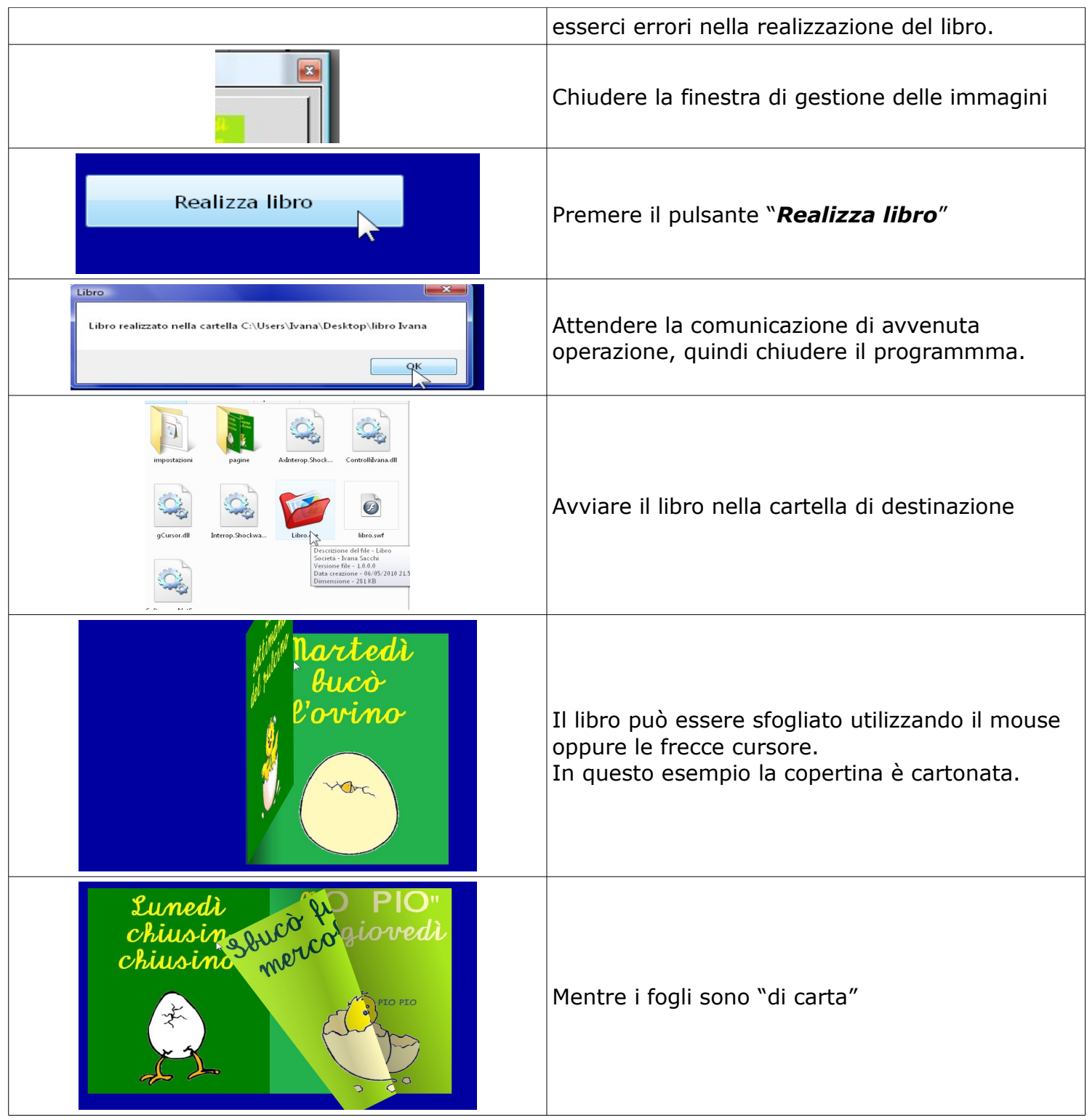

#### *Libro immagini*

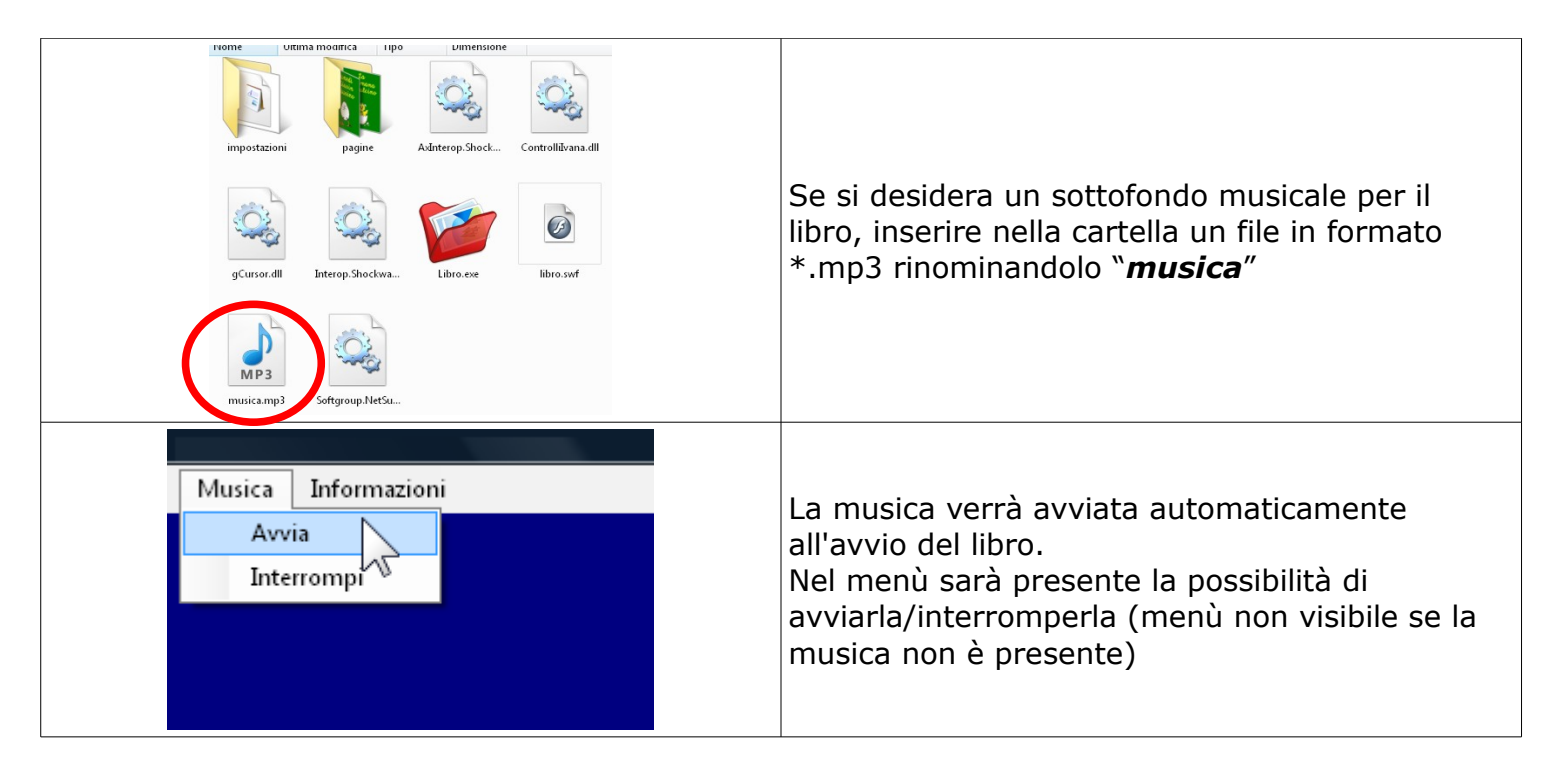

#### **Modalità di distribuzione**

Questo software può essere copiato, distribuito ed utilizzato liberamente Se ne esclude la decompilazione e qualsiasi utilizzo a scopo di lucro